# The Phenomenon of Seasonal Hunger among Coffee Farmers: a Case-study on Smallholders in Caranavi, Bolivia

#### Luis A. Polanco and Athena Birkenberg

University of Hohenheim: Institute of Agricultural Sciences in the Tropics (Hans-Ruthenberg-Institute)

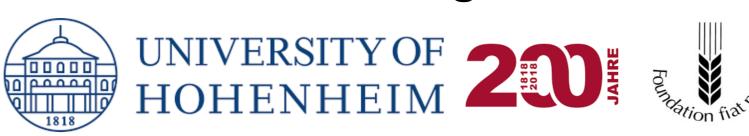

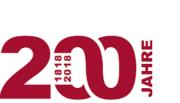

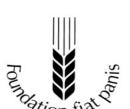

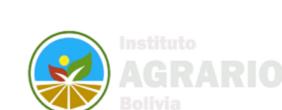

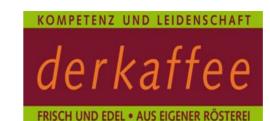

#### INTRODUCTION

- Seasonal hunger is a livelihood challenge recognized as the most common type of food insecurity in rural communities (Devereux et al., 2008)
- It is associated with a cyclical pattern of inadequate availability and access to food, particularly in the months prior to the harvest season, when:
  - stored food supplies from previous harvest are depleted
  - household incomes and discretionary income are low
  - food access is limited by unfavorable prices, climate variability, work opportunities, and crop failure induced by plagues and/or diseases
  - livelihood activities compete for scarce resources
- Coffee producing regions struggle with many consequences of seasonal hunger. However, its basis among coffee households and communities is diverse and not fully understood (Caswell et al., 2012)
- The coffee-producing region of Caranavi, Bolivia is characterized by high rural poverty rates and comparable hunger related challenges, offering a compelling case to study this phenomenon

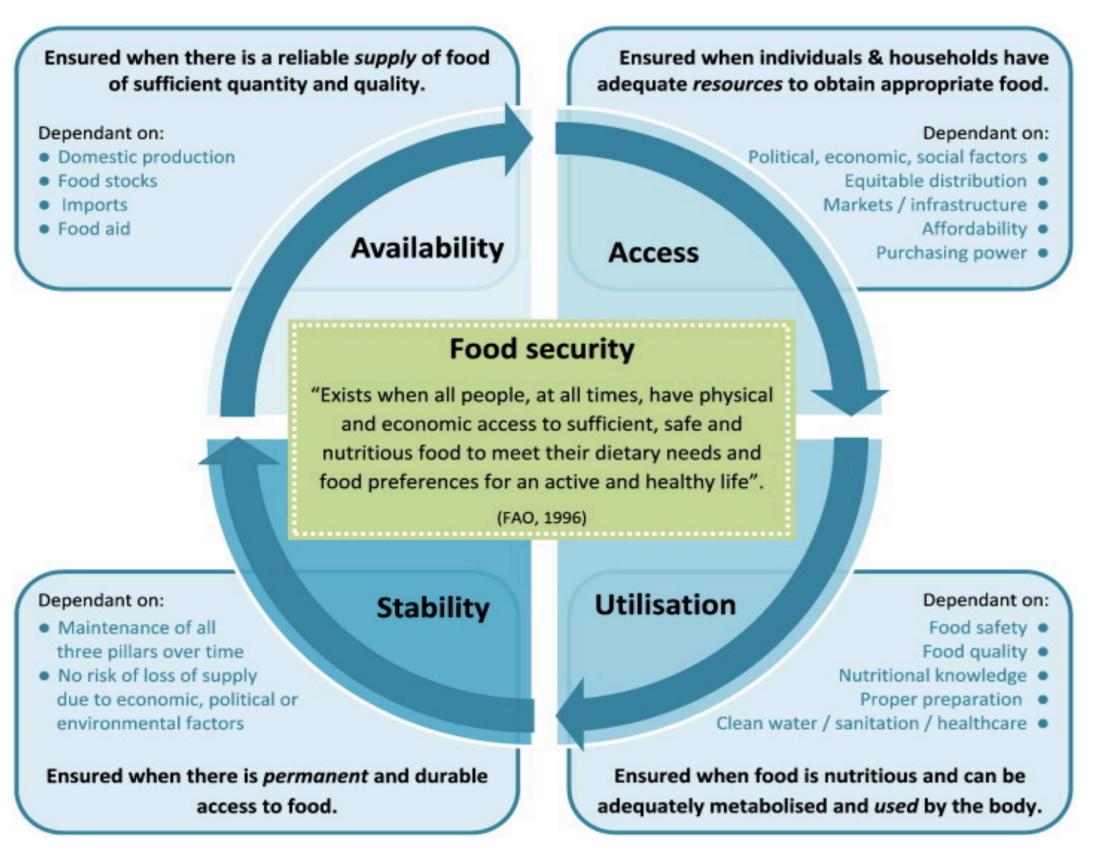

## **OBJECTIVES**

- To raise awareness to this problem by examining the magnitude of seasonal hunger and key contributing livelihood factors among smallholder coffee producers in Caranavi, Bolivia
- Principally, it seeks to identify the opportunities that enhance living standards and support livelihood sustainability by:
- (1) examining the phenomenon of seasonal hunger, its causal factors, and determining who are the most vulnerable, focusing particularly on intra-household, gender, and age related aspects of the phenomenon
- (2) identifying and prioritizing coping strategies to help households reduce their vulnerability to seasonal hunger and maximize their resilience

#### **METHODS**

- A case study approach is employed for this project, in combination with a mixed methods strategy to examine causes and responses to seasonal hunger of 22 coffee producing households, members of the Cooperativa Agropecuaria Bio-Arabica R.L. Data is supported through:
  - . Participant observation
  - 2. Household questionnaire
  - 3. Photovoice household session
- 4. PRA Seasonal Calendar
- 5. Focus groups
- 6. Key informant interviews

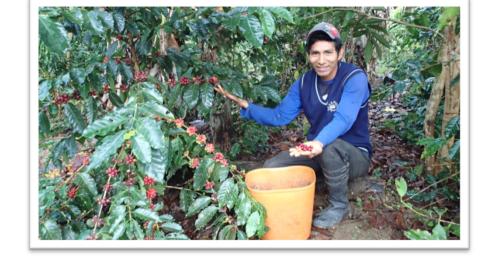

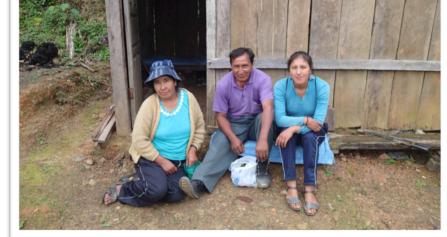

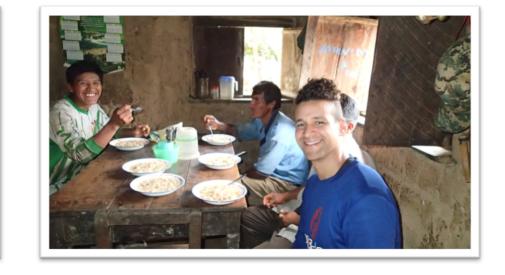

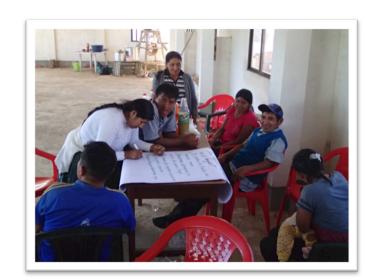

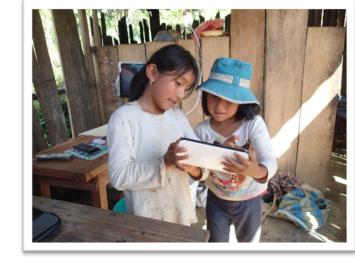

#### TYPICAL DIET

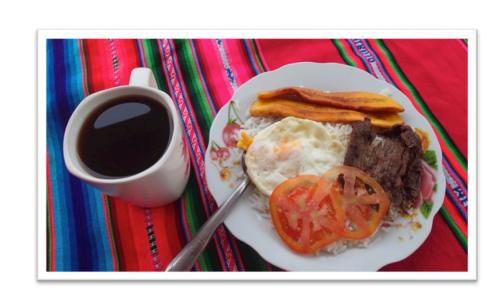

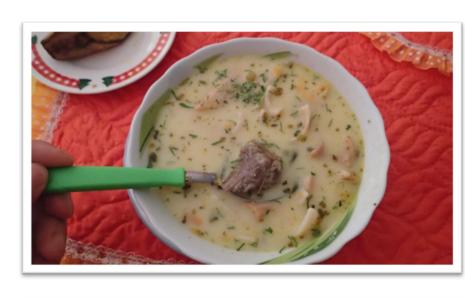

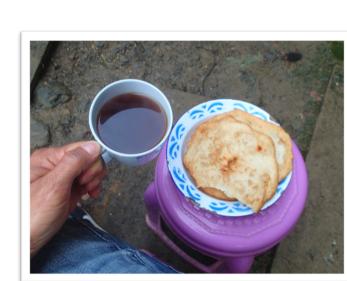

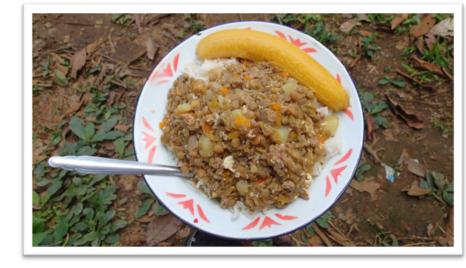

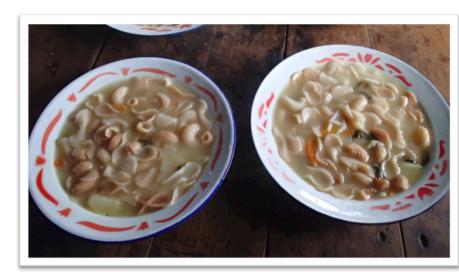

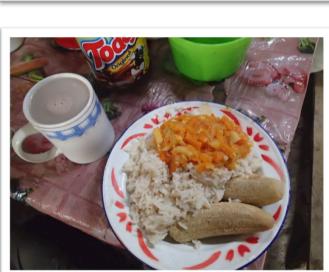

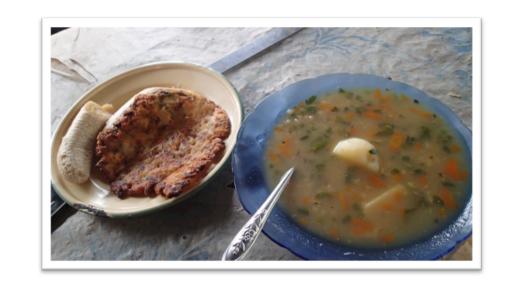

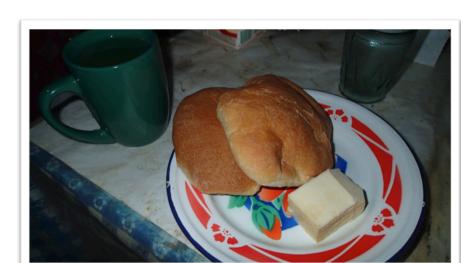

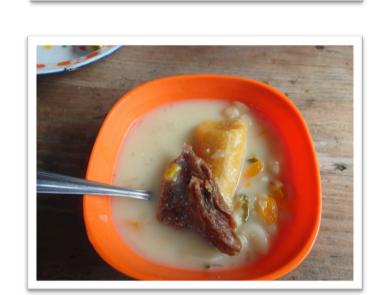

#### SEASONAL CALENDAR

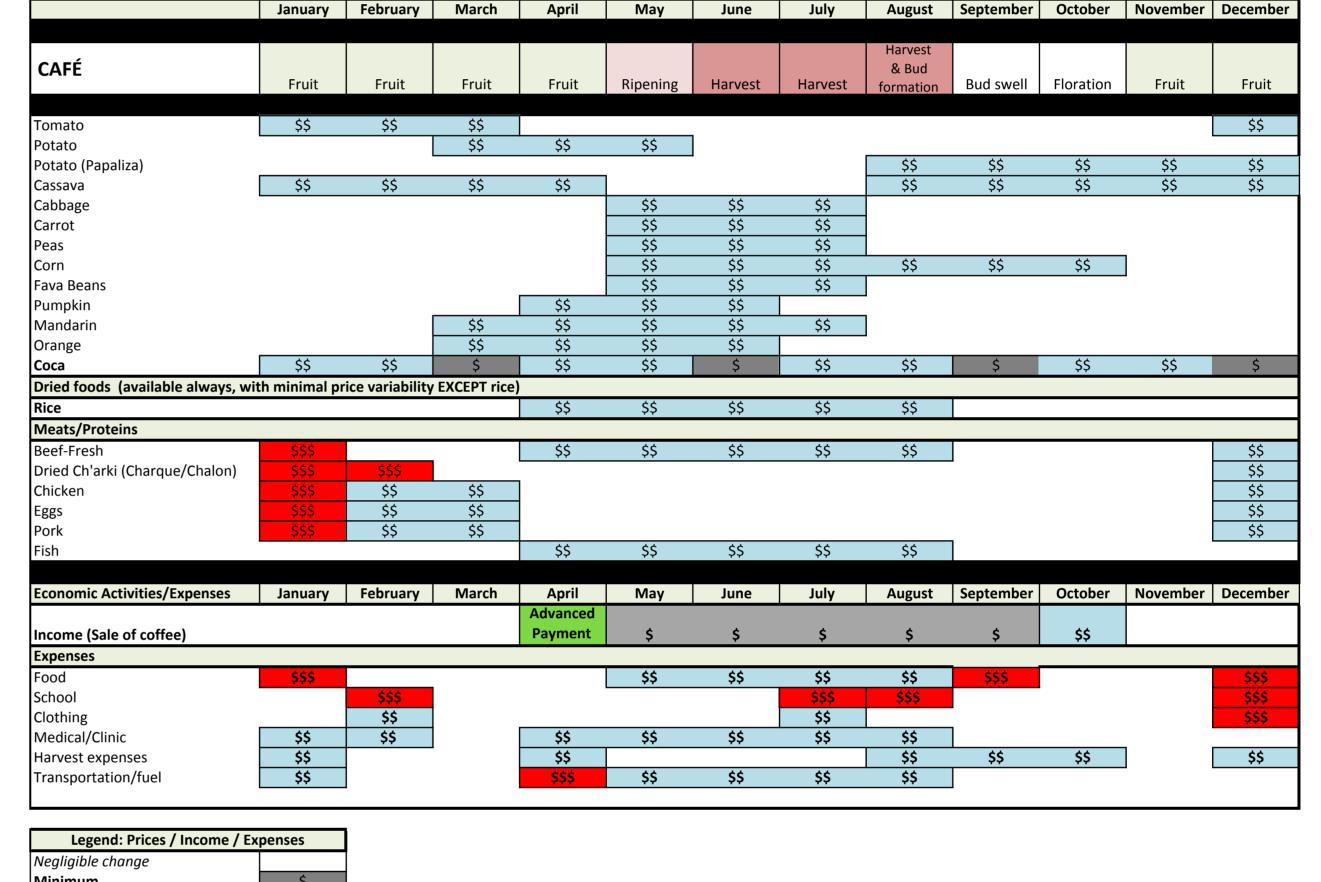

# **COPING STRATEGIES**

Cooperative organization Agricultural work Reduce consumption Food exchange Bulk purchase Subsistence farming

AINE system

#### **RESULTS**

- Seasonal hunger influenced by multiple factors
- Long term inability of coffee harvest and prices to provide sufficient income
- Recurrent climatic variability
- reduced coffee yields (ex. 2016 40% loss)
- extreme rains/droughts damage subsistence
- remote areas have limited physical access to food markets
- Labor shortage drive costs/farming efforts to unsustainable levels
- families do most of coffee work autonomously
- less time and resource for subsistence farming (avg. 25% of food self-produced)
- Traditional gender dynamic task women with higher workload who often eat less to manage responsibilities

### RECOMMENDATIONS

- Improve terms of exchange via long-term contracts in coffee specialty market
- Cooperative fund for natural disasters/ health emergency alleviation
- Cooperative food bank/reserves of dried and canned goods
- Increase of subsistence farming among members (apply AINE system)
- Innovative protection of food crops against wild life
- Infrastructure rehabilitation initiatives

University of Vermont. ARLG Policy Brief 1.

- Selection of adaptable, high-yielding and disease resistant coffee varieties
- Further research and in-depth nutritional analysis of current diet

#### **SELECTED REFERENCES**

- Adhikari, S. (2018, July 19). *Food security, its determinants and urbanization*. Retrived from <a href="http://www.publichealthnotes.com/food-security-determinants-and-urbanization">http://www.publichealthnotes.com/food-security-determinants-and-urbanization</a>
- Bacon, C. M., Sundstrom, W. A., Gómez, M. E. F., Méndez, V. E., Santos, R., Goldoftas, B., Dougherty, I. (2014). Explaining the 'hungry farmer paradox': smallholders and fair trade cooperatives navigate seasonality and change in Nicaragua's corn and coffee markets. Global Environmental Change, 25, 133-149.
- Caswell, M., Méndez, V.E., Bacon, C.M. (2012) Food security and smallholder coffee production: current issues and future directions. Burlington:

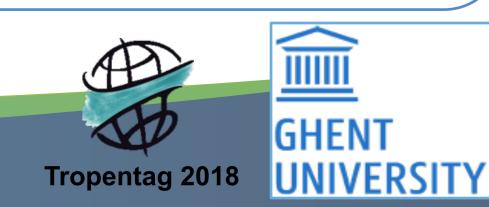